# **Rekenwijzer 2014**

**CAO Timmerindustrie (09)** 

bpfBOUW Middelloon Voorbeeld premieberekening Middelloon

bpfBOUW aanvullingsregeling 55- Voorbeeld premieberekening aanvullingsregeling 55-

VP/VUT/VW aanvullingsregeling 55+ Voorbeeld premieberekening VP/VUT/VW aanvullingsregeling 55+

Arbeidsongeschiktheidspensioen Voorbeeld premieberekening Arbeidsongeschiktheidspensioen

Collectieve Ongevallen Voorziening

Opleidings- en Ontwikkelingsfonds

Scholings- en Werkgelegenheidsfonds

# **Rekenregels voor berekenen premies bpfBOUW Middelloon 2014 Code deelfonds: BPFTIM CAO voor de Timmerindustrie (CAO code 09)**

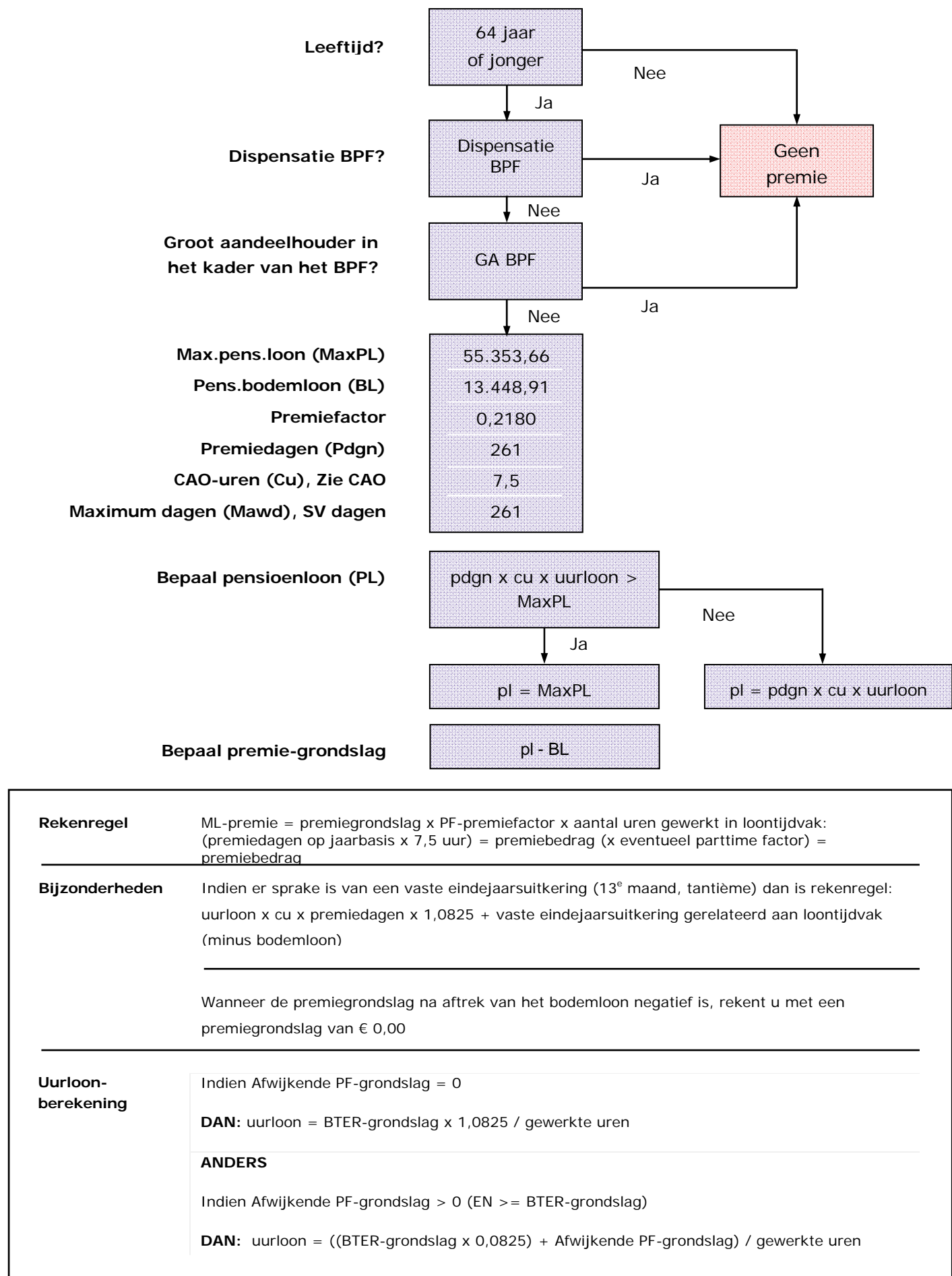

#### **Voorbeeldberekening premies bpfBOUW Middelloon 2014 Code deelfonds: BPFTIM CAO voor de Timmerindustrie (CAO code 09)**

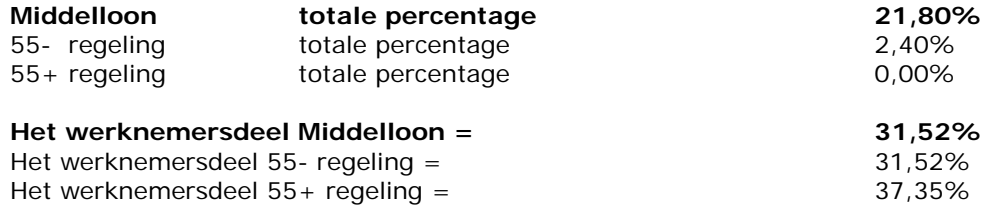

#### **Berekening bter-grondslag**

De bter-grondslag berekent u – als u 4-wekelijks aanlevert – op de volgende wijze:

Loondagen per jaar x 7,5 cao-uren x uurloon

------------------------------------------------ 13 loontijdvakken

Voorbeeld, waarin werkgever per 4 weken aanlevert. uurloon 18,14 Bter-grondslag =  $(261$  dagen x 7,5 uren x 18,14) : 13 = 2.731,47 In de olp vult u in: bter-grondslag 2.731,47 en uurloon 18,14

#### **Middelloon premieberekening**

Uurloonberekening = bter-grondslag 2.731,47 x 1,0825 : 150,58 = 19,6362 Dit is tevens het uurloon voor premieberekening 55- en 55+ regeling

Pensioenloon =  $261 \times 7,5 \times 19,6362 = 38.437,86$ 

Pensioenloon 38.437,86 -/- Bodemloon 13.448,91 ------------ 24.988,95 = premiegrondslag

Premie Middelloon =

24.988,95 x 0,2180 x 150,58 uur: (261 x 7,5) 1957,50 = 419,05

Totale premieafdracht voor de Middelloonregeling = 419,05 31,52% (werknemersdeel) van 419,05 = 132,08 mag werkgever doorbelasten bij werknemer.

# **Rekenregels voor berekenen premies bpfBOUW aanvulling 55 min 2014 Code deelfonds: BPFTMA CAO voor de Timmerindustrie (CAO code 09)**

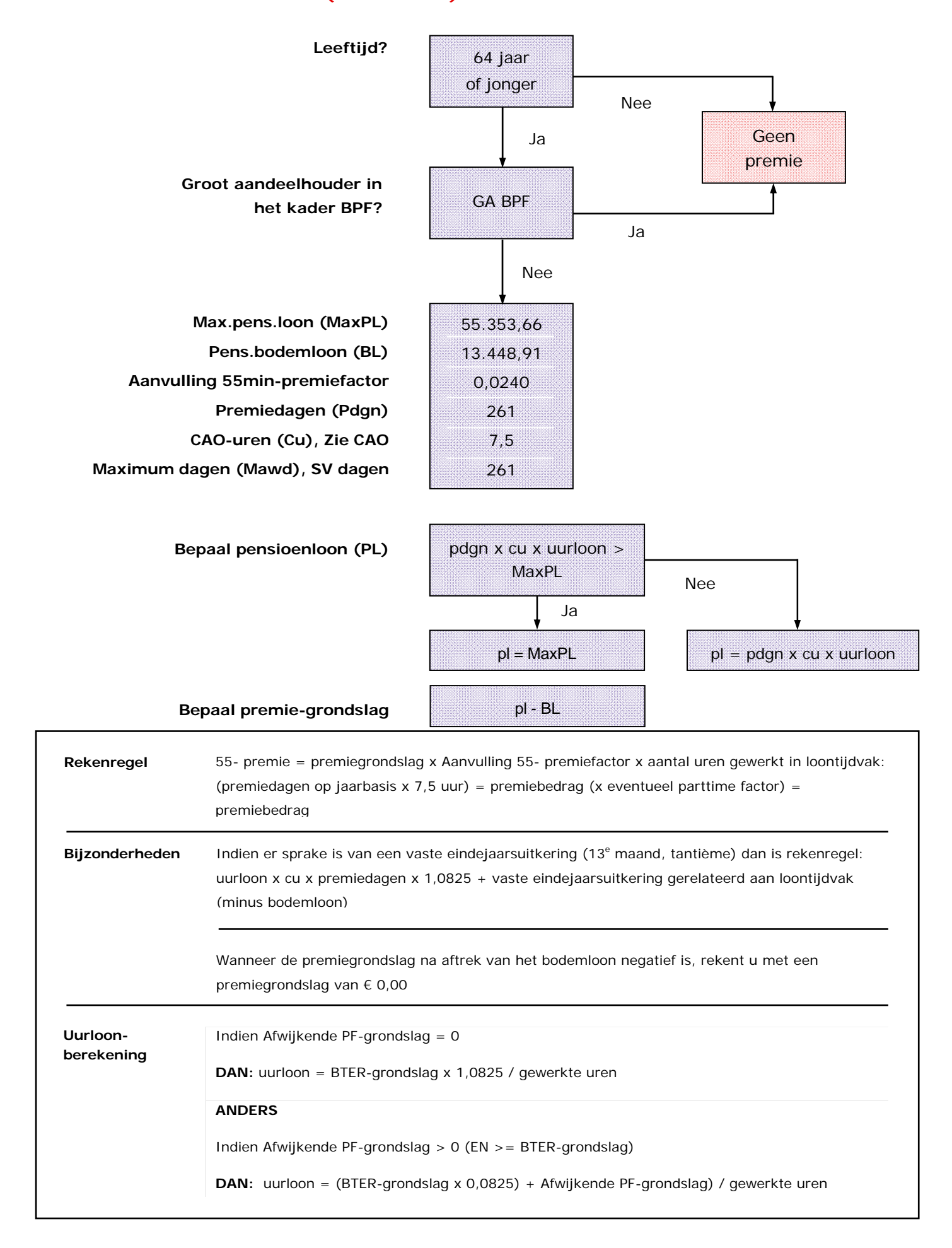

# **Voorbeeldberekening premies bpfBOUW aanvulling 55 min 2014 Code deelfonds: BPFTMA CAO voor de Timmerindustrie (CAO code 09)**

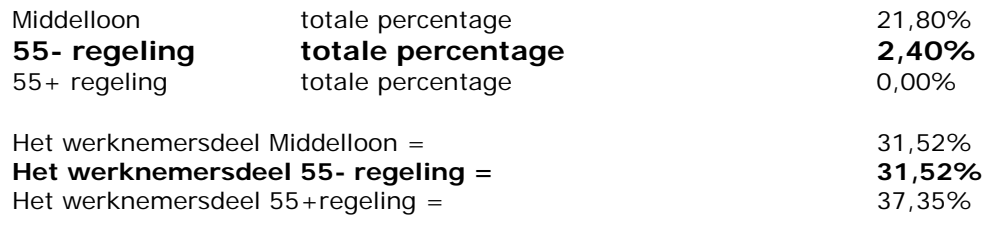

# **55- regeling premieberekening**

De uurloonberekening is uitgewerkt bij de Middelloonregeling.

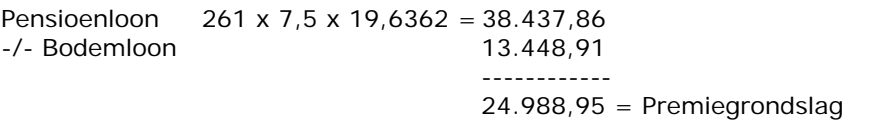

Premie 55- regeling =

24.988,95 x 0,0240 x 150,58 : (261 x 7,5) 1957,5 uur = 46,13 31,52% (werknemersdeel) van 46,13 = 14,54 mag werkgever doorbelasten bij de werknemer.

## **Rekenregels voor berekenen premies VP VUT aanvulling 55 plus 2014 Code deelfonds: VUTIM CAO voor de Timmerindustrie (CAO code 09)**

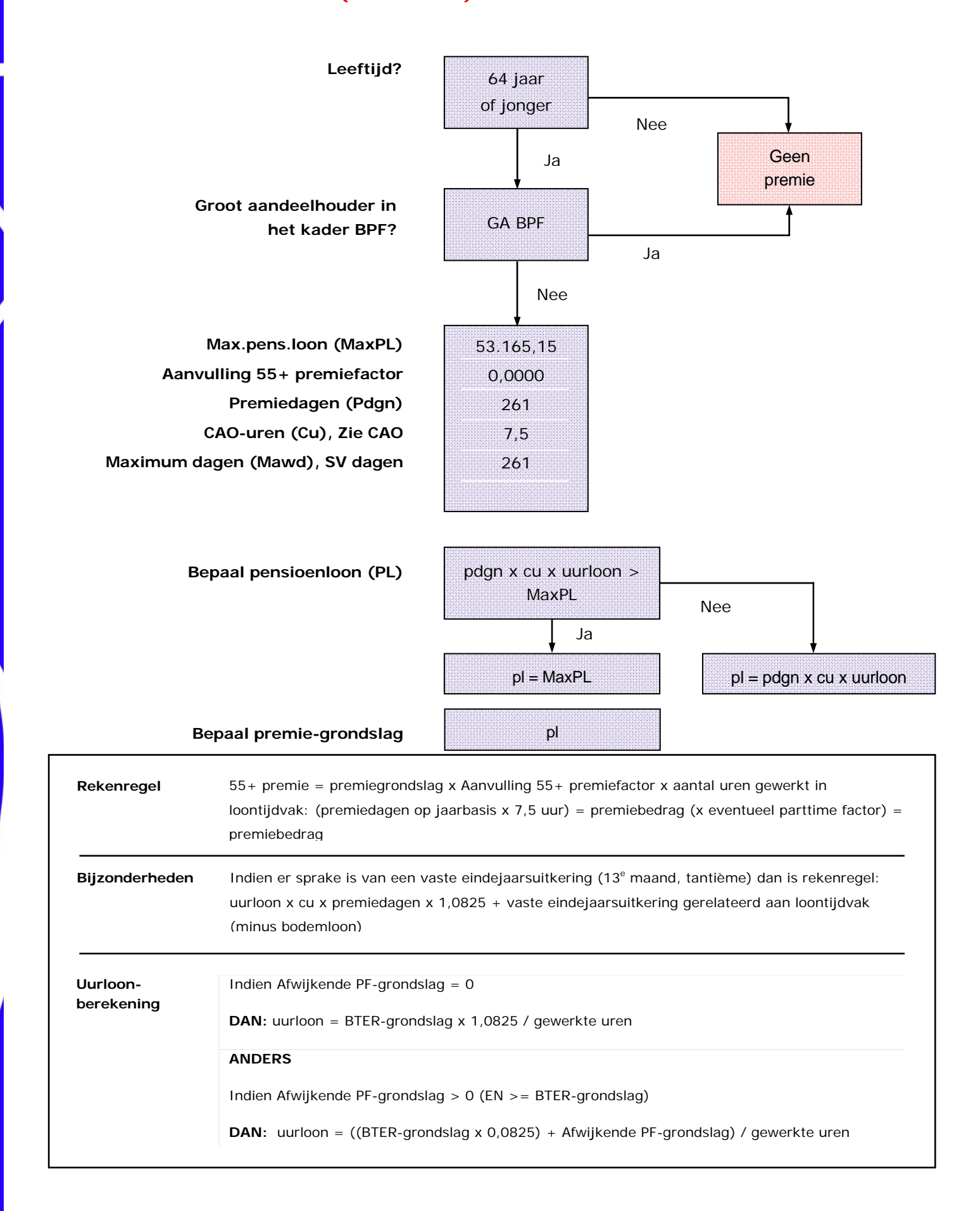

## **Voorbeeldberekening premies VP VUT aanvulling 55 plus 2014 Code deelfonds: VUTIM CAO voor de Timmerindustrie (CAO code 09)**

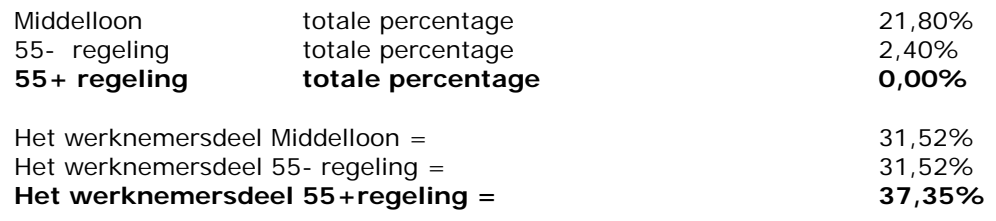

#### **55+ regeling premieberekening**

De uurloonberekening is uitgewerkt bij de middelloonregeling

Pensioenloon 261 x 7,5 x 19,6362 = 38.437,86

38.437,86 is niet groter dan het max. pensioenloon

Pensioenloon 38.437,86 is premiegrondslag

Premie 55+ regeling =

38.437,86 x 0,0000 x 150,58 uur: (261 x 7,5) 1957,5 = 0,00 37,35% van 0,00 = 0,00 mag werkgever doorbelasten bij de werknemer.

#### **Rekenregels voor berekenen premies Arbeidsongeschiktheidspensioen 2014 Code deelfonds: APTIM CAO Timmerindustrie (CAO code 09)**

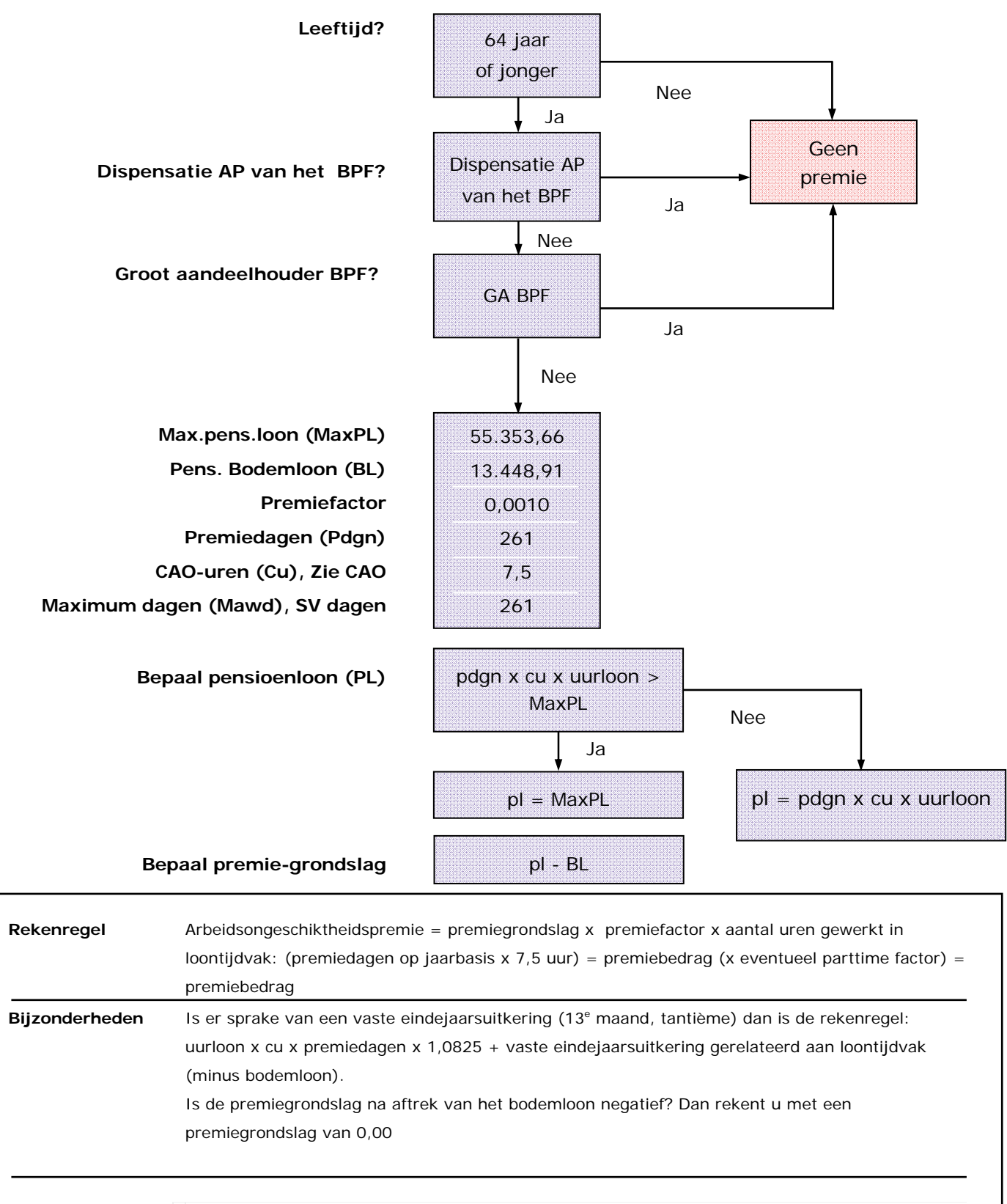

**Uurloonberekening**  Indien Afwijkende PF-grondslag = 0

**DAN:** uurloon = BTER-grondslag x 1,0825 / gewerkte uren

**ANDERS** 

Indien Afwijkende PF-grondslag > 0 (EN >= BTER-grondslag)

**DAN:** uurloon = ((BTER-grondslag x 0,0825) + Afwijkende PF-grondslag) / gewerkte uren

# **Voorbeeldberekening premies Arbeidsongeschiktheidspensioen 2014 Code deelfonds: APTIM CAO voor de Timmerindustrie (CAO code 09)**

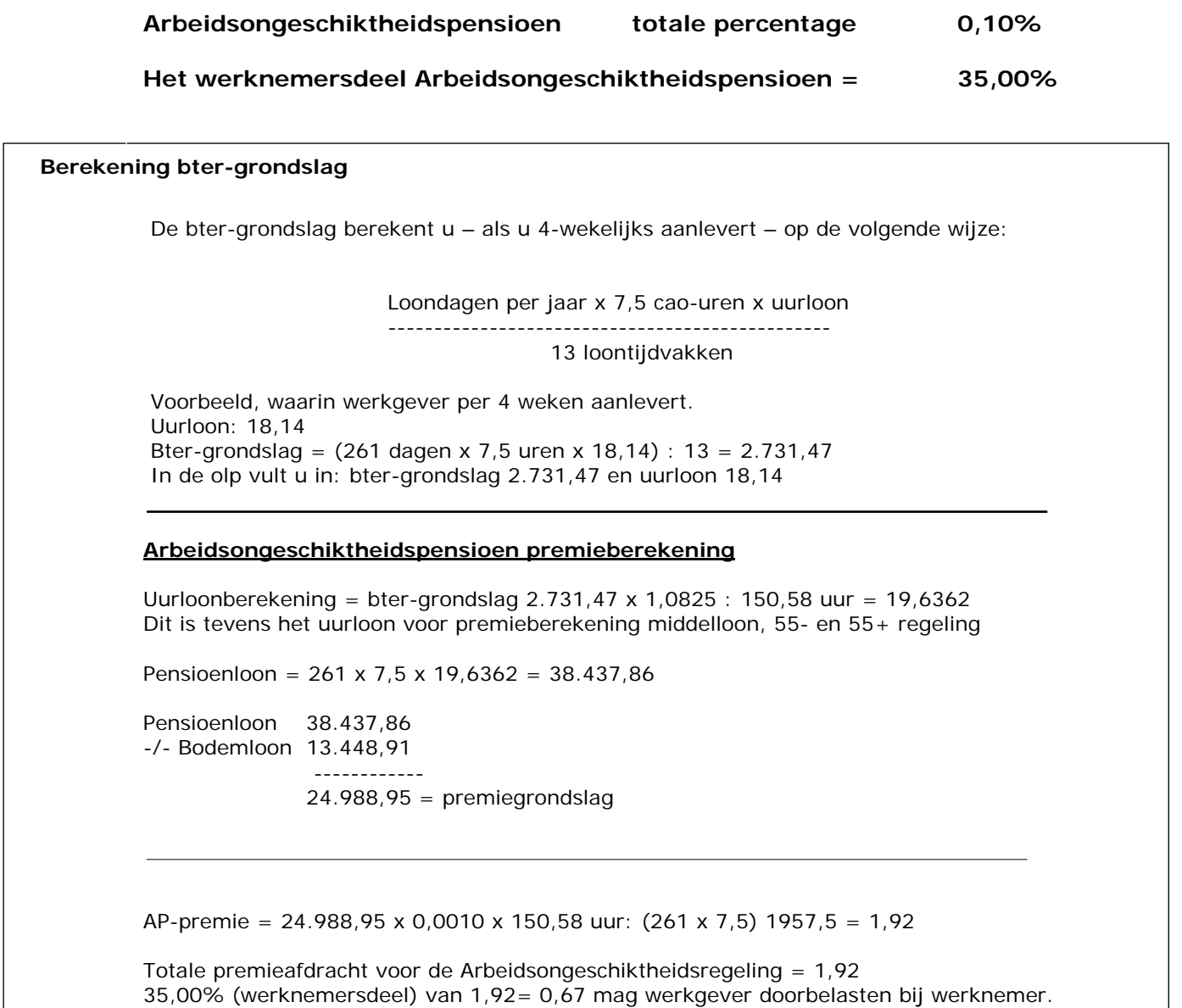

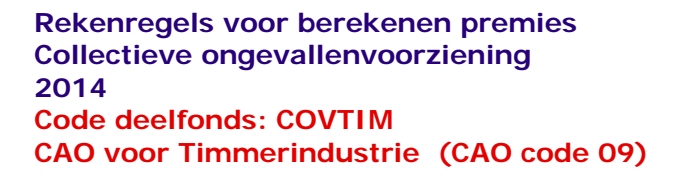

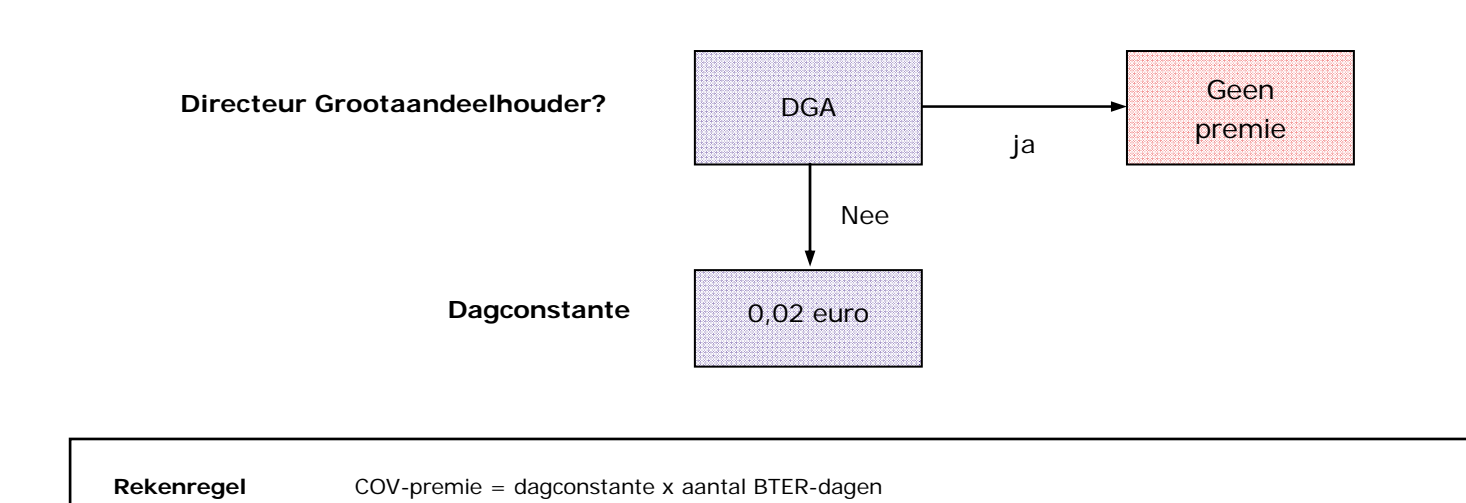

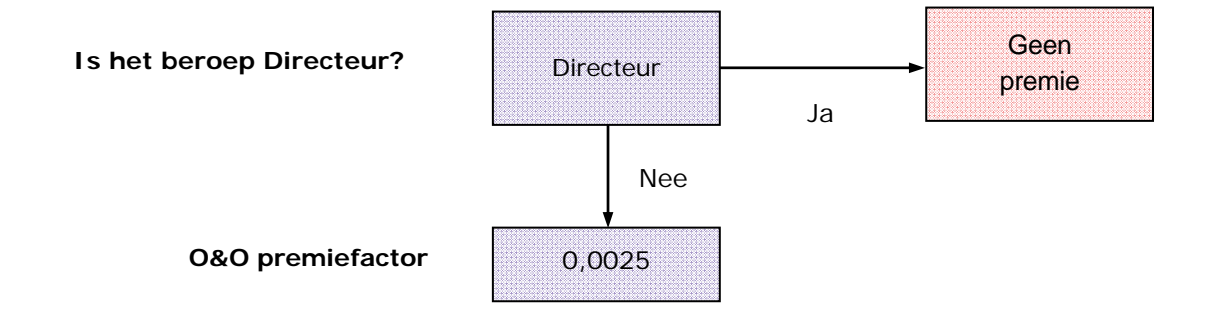

**Rekenregel** O&O-premie = 0,0025 x BTER-grondslag

**Rekenregels voor berekening premies Scholings- en Werkgelegenheidsfonds 2014 Code deelfonds: SWTIM CAO voor de Timmerindustrie (CAO code 09)** 

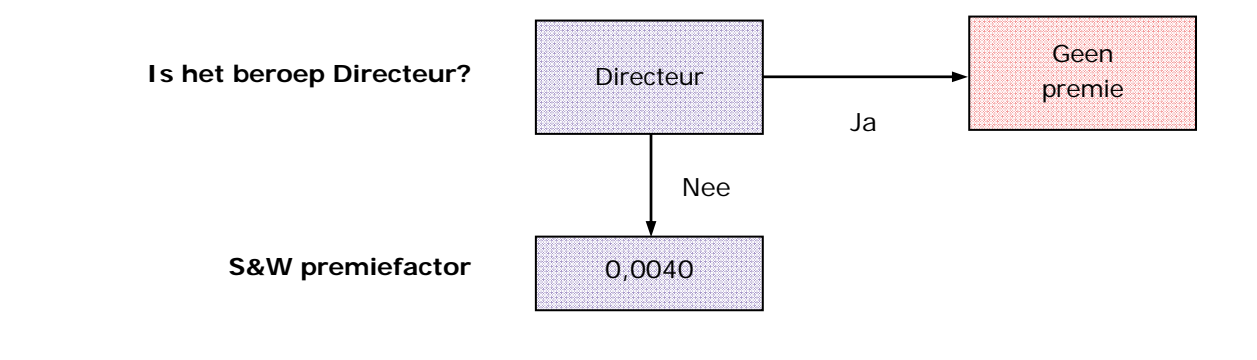

**Rekenregel** SW-premie = 0,0040 x BTER-grondslag